From: dopmannouncement
Sent: Thursday, October 25, 2018 10:19 AM
To: DOPM All Users <<u>DOPMAllUsers@uabmc.edu</u>>
Subject: Computer Tip of the Week -- Re-doing the DOPM Internal (Sharepoint) website

## Re-doing the DOPM Internal (Sharepoint) website from scratch. (What should be on it?)

Brought to you by Lisa Schwaiger - DOPM HelpDesk Triage and Computer Tech in MT-403

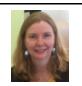

## QUESTION:

I know that DOPM has an internal (aka "Sharepoint") website located at <u>http://share1.dopm.uab.edu/sites/DOPM-INT/</u> that only DOPM folks have access to.

It's useful to some degree but it seems a bit outdated, in terms of design and information. Is it going to be upgraded soon? (If so I have suggestions.)

## ANSWER:

So glad you asked 😳

Yes, Lisa is working on creating a new version of it (and the old version will be removed around Jan 1, 2019).

As part of that process much spring cleaning, pruning and re-arranging will be done. Basically, we're starting from scratch.

To make this transition as easy as possible, and to make the new Sharepoint site as helpful as possible, please tell Lisa (at Ischwaiger@uabmc.edu or 996-2845) the following by Oct 31:

- What do you use on the current version (<u>http://share1.dopm.uab.edu/sites/DOPM-INT/</u>)?
- What additionally would you like to be included on the new version?

Was this helpful? Do you have suggestions for a future Tip of the Week? Do you have any other comments? Let us know at <u>dopmHelp@uabmc.edu</u>

To see an archive of past Tips of the Week: <u>http://www.uab.edu/medicine/dopm/help/totw</u>